## **\_Using\_data\_recovery\_Intro\_v1**

The Data Recovery page lists objects that have been deleted from your service but haven't actually been purged from the system. For example, when you change an animal's status to "Deleted," the animal's record isn't actually permanently deleted from the system. The animal information is still available on the Data Recovery page until it is purged.

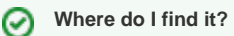

You can find the [Data Recovery](https://manage.rescuegroups.org/datarecovery) page by going to Services > Account Administration and clicking Data Recovery.